# **CONTENTS IN DETAIL**

### **ACKNOWLEDGMENTS xvii**

 $\overline{\phantom{a}}$ 

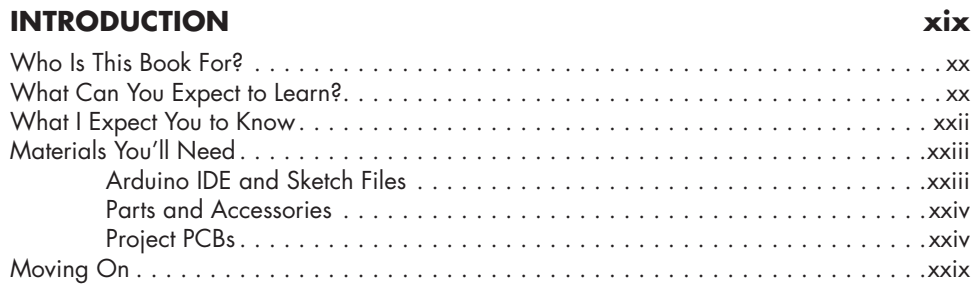

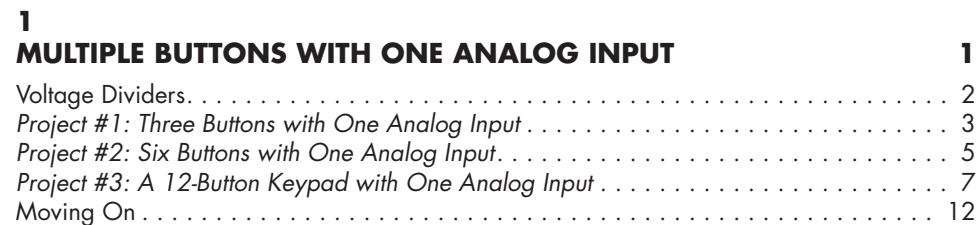

# **2**

 $\mathbf{I}$ 

# **PORT MANIPULATION 13**

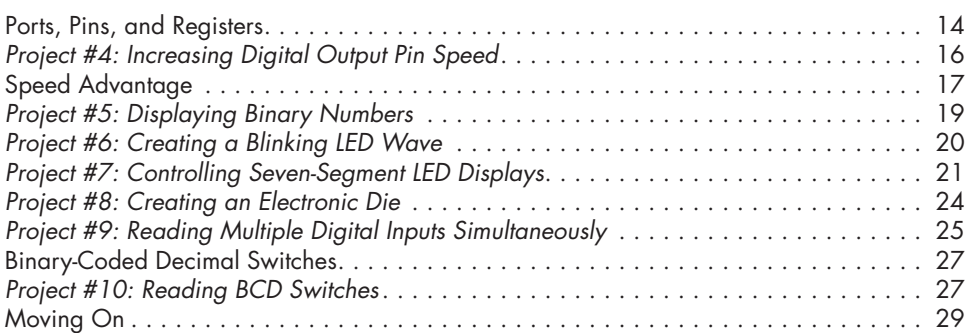

### **3**

#### **USING ATTINY MICROCONTROLLERS 31**

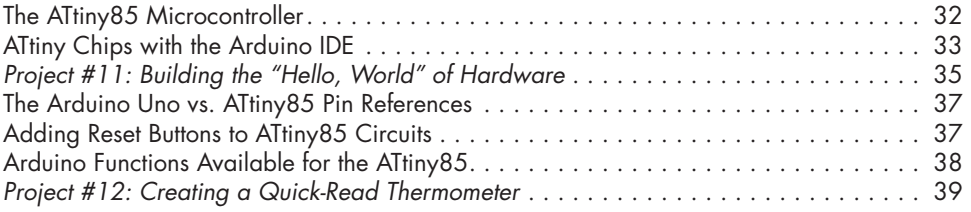

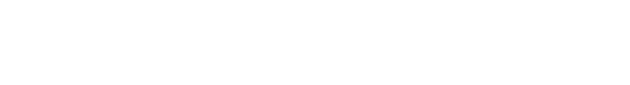

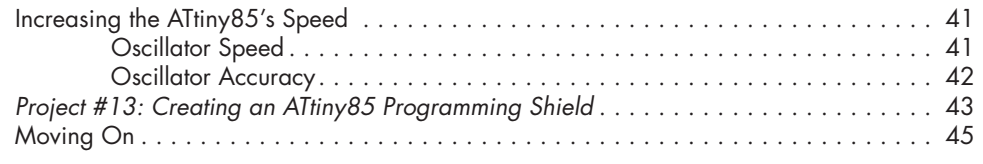

## **4**

### **BUILDING WATCHDOG TIMERS 47**

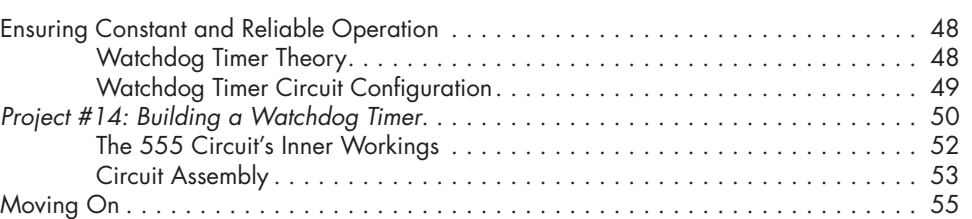

## **5**

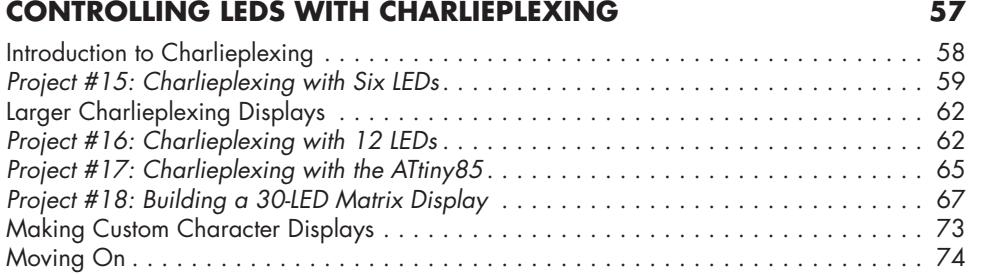

## **6**

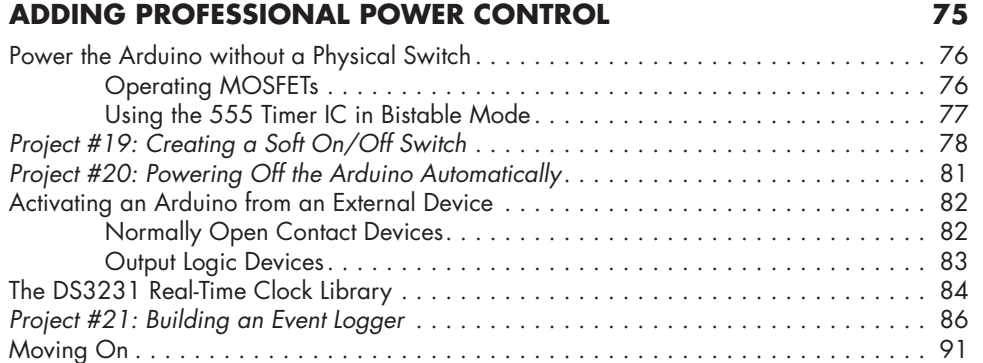

# **7**

-1—  $0 +1-$ 

# **CONTROLLING AC MAINS POWER OUTLETS 93**

#### Optocouplers . . . . . . . . . . . . . . . . . . . . . . . . . . . . . . . . . . . . . . . . . . . . . . . . . . . . . 94 Remote-Control AC Outlets . . . . . . . . . . . . . . . . . . . . . . . . . . . . . . . . . . . . . . . . . . . 95 Hacking the Outlet Transmitter . . . . . . . . . . . . . . . . . . . . . . . . . . . . . . . . . . . . . . . . . 96 *Project #22: Controlling the Transmitter Board* . . . . . . . . . . . . . . . . . . . . . . . . . . . . . 100

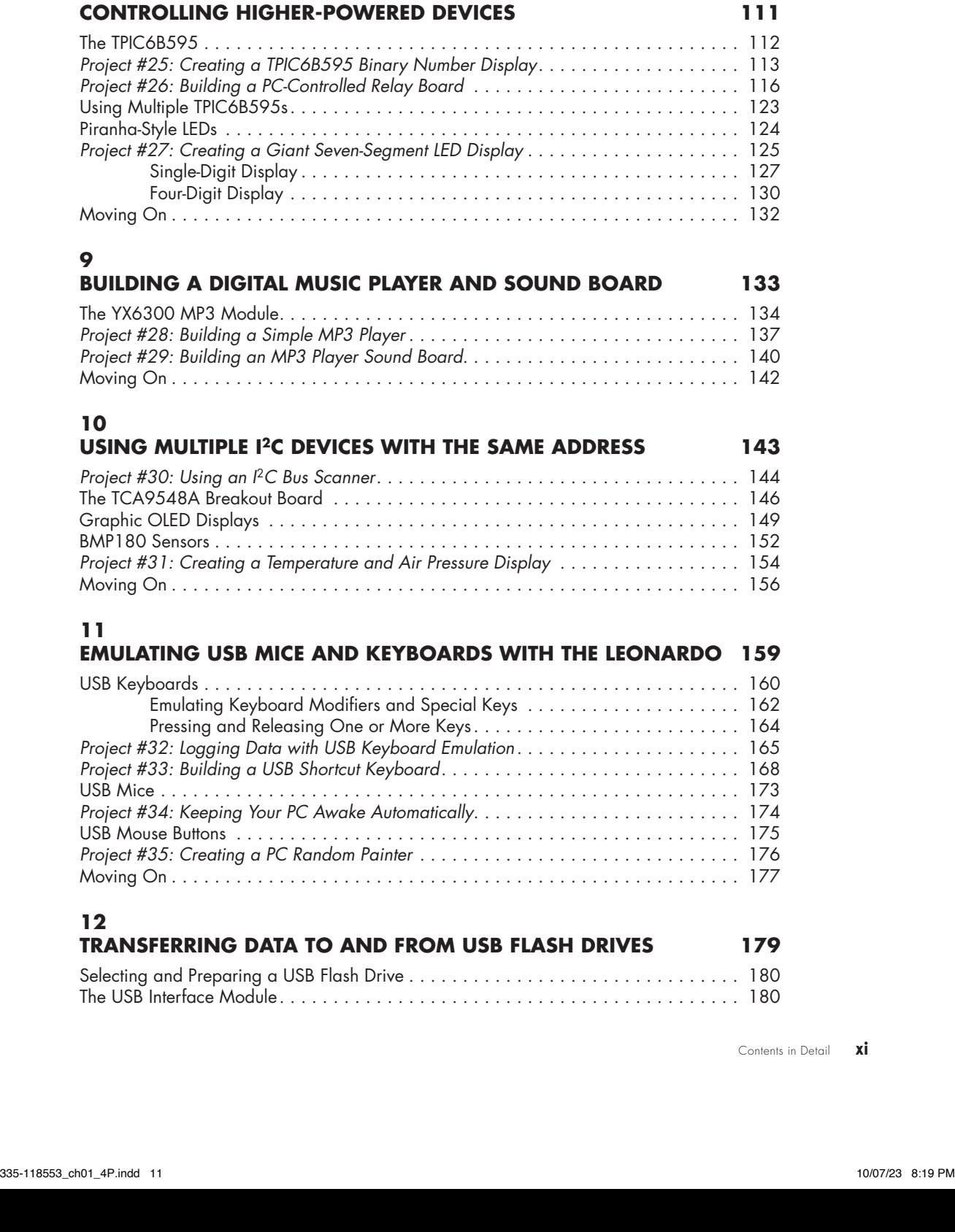

*Project #23: Controlling the Mains Outlet with a Timer* . . . . . . . . . . . . . . . . . . . . . . . 102 *Project #24: Controlling the Mains Outlet with SMS* . . . . . . . . . . . . . . . . . . . . . . . . . 105 Moving On . . . . . . . . . . . . . . . . . . . . . . . . . . . . . . . . . . . . . . . . . . . . . . . . . . . . . 109

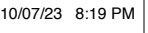

—-1 —0  $-+1$ 

 $\overline{\phantom{a}}$ 

**8**

**xii** Contents in Detail

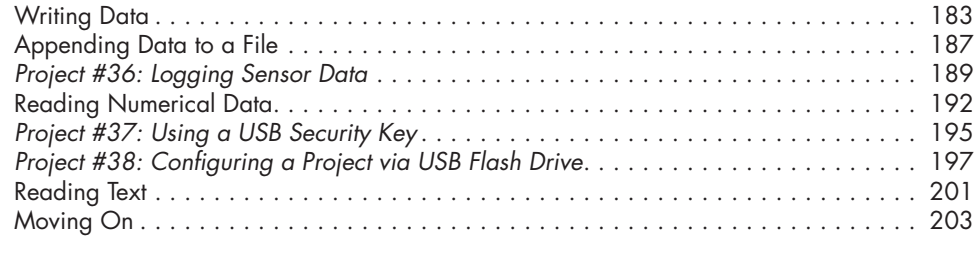

# **13**

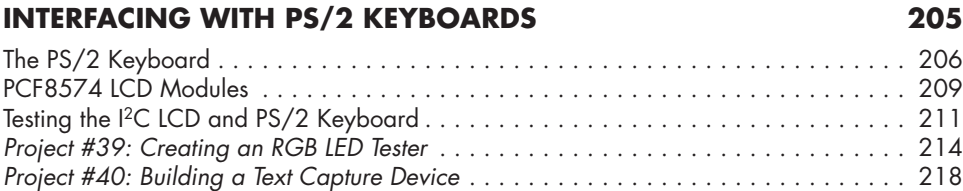

Moving On . . . . . . . . . . . . . . . . . . . . . . . . . . . . . . . . . . . . . . . . . . . . . . . . . . . . . 224

# **14**

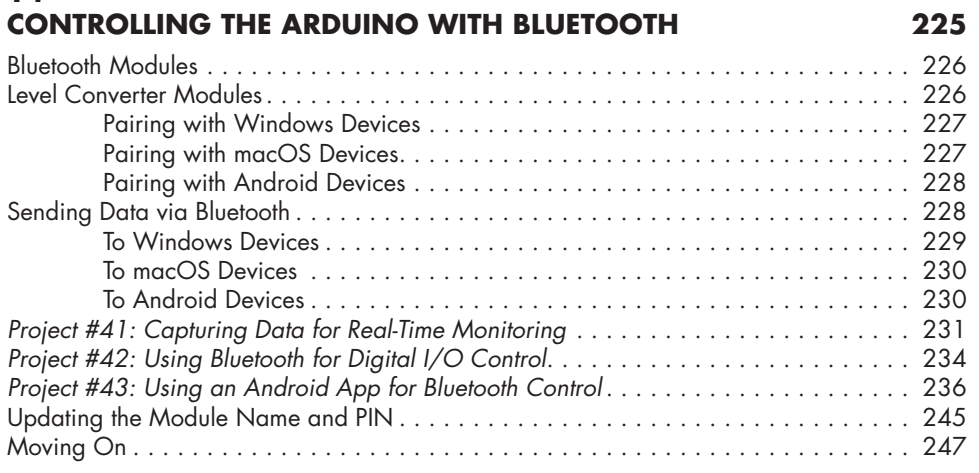

# **15**

 $-1$  $0 +1-$ 

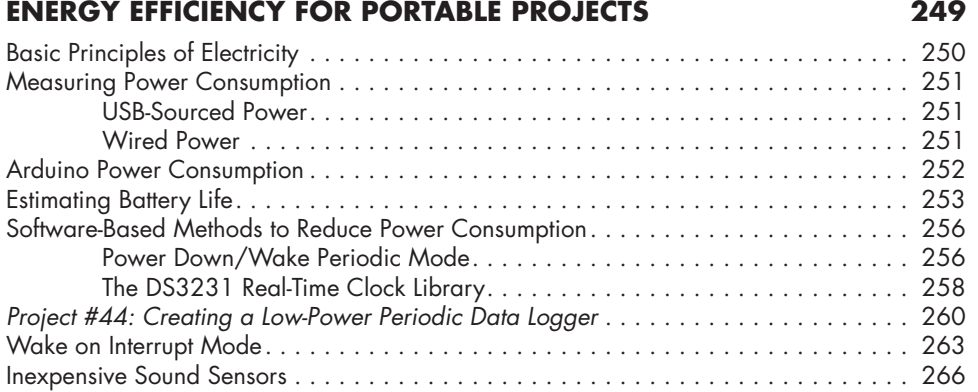

 $\overline{\phantom{a}}$ 

#### *Project #45: Logging Interrupt Triggers* . . . . . . . . . . . . . . . . . . . . . . . . . . . . . . . . . . 266 Hardware-Based Methods to Reduce Power . . . . . . . . . . . . . . . . . . . . . . . . . . . . . . 269 Uploading Sketches with the ICSP Pins . . . . . . . . . . . . . . . . . . . . . . . . . . . . . . . . . . 270 *Project #46: Building a Minimalist 5 V Arduino Circuit* . . . . . . . . . . . . . . . . . . . . . . . 272 Moving On . . . . . . . . . . . . . . . . . . . . . . . . . . . . . . . . . . . . . . . . . . . . . . . . . . . . . 276

#### **16**

## **MONITORING AUTOMOTIVE ELECTRONICS WITH THE CAN BUS 277**

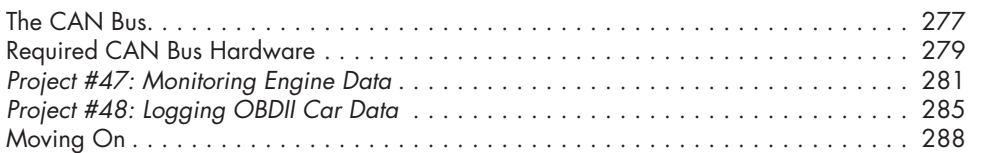

#### **17 ARDUINO-TO-RS232 COMMUNICATION 289**

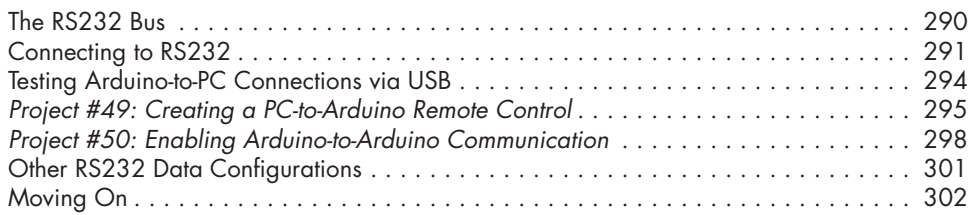

# **18**

# **ARDUINO-TO-RS485 COMMUNICATION 303**

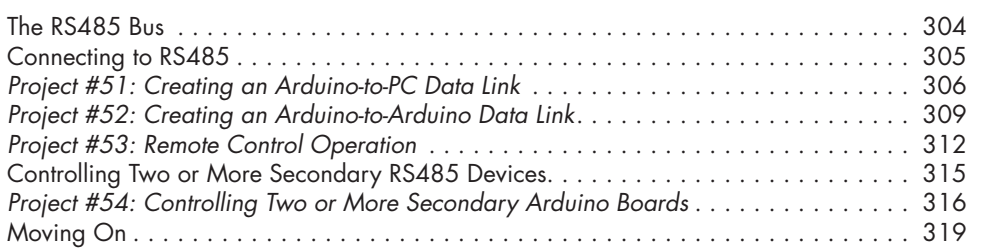

# **19**

#### **THE ESP32 MICROCONTROLLER PLATFORM AND IOT 321** The ESP32 . . . . . . . . . . . . . . . . . . . . . . . . . . . . . . . . . . . . . . . . . . . . . . . . . . . . . 322 Configuring the Arduino IDE for the ESP32 . . . . . . . . . . . . . . . . . . . . . . . . . . . . . . . 324 Testing the ESP32 . . . . . . . . . . . . . . . . . . . . . . . . . . . . . . . . . . . . . . . . . . . . . . . . . 326 The GPIO Pins . . . . . . . . . . . . . . . . . . . . . . . . . . . . . . . . . . . . . . . . . . . . 326 The Wi-Fi Connectivity . . . . . . . . . . . . . . . . . . . . . . . . . . . . . . . . . . . . . . . 327 Port Forwarding . . . . . . . . . . . . . . . . . . . . . . . . . . . . . . . . . . . . . . . . . . . . . . . . . . 328 *Project #55: Remote-Controlling a Single GPIO Pin* . . . . . . . . . . . . . . . . . . . . . . . . . 328 *Project #56: Remote-Controlling Four GPIO Pins* . . . . . . . . . . . . . . . . . . . . . . . . . . . 334 Pulse-Width Modulation . . . . . . . . . . . . . . . . . . . . . . . . . . . . . . . . . . . . . . . . . . . . 340 *Project #57: Building a Hosted Web Page for a User Interface* . . . . . . . . . . . . . . . . . 343 Moving On . . . . . . . . . . . . . . . . . . . . . . . . . . . . . . . . . . . . . . . . . . . . . . . . . . . . . 349

Contents in Detail **xiii**

—-1  $\sim$  $-+1$ 

# **20**

#### **REMOTE CONTROL VIA TELEGRAM 351**

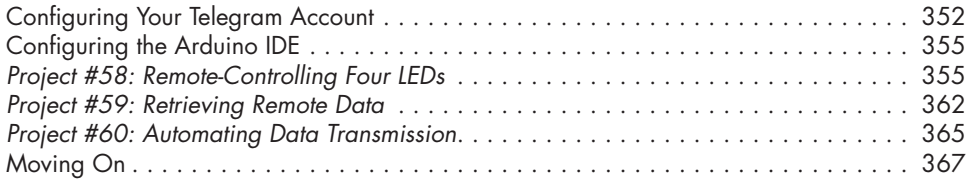

#### **21**

### **RETRIEVE THE CURRENT TIME FROM AN INTERNET TIME SERVER 369**

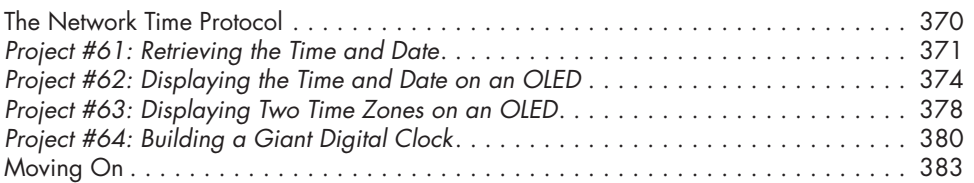

## **22 CAPTURE AND LOG DATA TO GOOGLE SHEETS 385** *Project #65: Logging Time and Temperature Data* . . . . . . . . . . . . . . . . . . . . . . . . . . 386

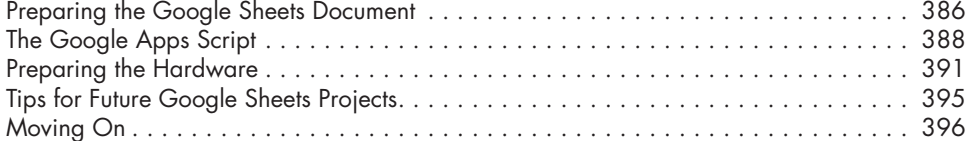

# **23**

#### **BUILDING A MINI WEB SERVER 397** *Project #66: Creating a Basic Text Web Server* . . . . . . . . . . . . . . . . . . . . . . . . . . . . 398 *Project #67: Creating an ESP32 I/O Port Monitor* . . . . . . . . . . . . . . . . . . . . . . . . . . 401

# *Project #68: Building a Time and Weather Server* . . . . . . . . . . . . . . . . . . . . . . . . . . 407 Moving On . . . . . . . . . . . . . . . . . . . . . . . . . . . . . . . . . . . . . . . . . . . . . . . . . . . . . 411

#### **24 THE ESP32 CAMERA BOARD 413**

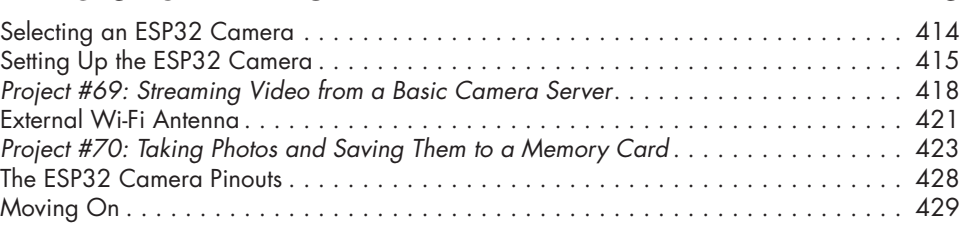

**xiv** Contents in Detail

#### **EPILOGUE 431**

 $\overline{\phantom{a}}$ 

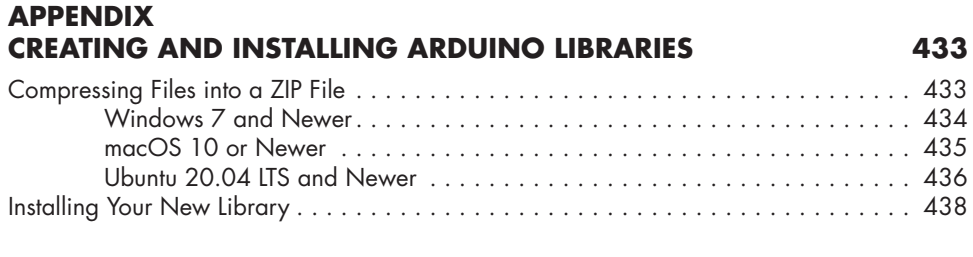

#### **INDEX 441**

 $\overline{\phantom{a}}$ 

 $\overline{\phantom{a}}$